La cifra de asistentes a cada una de las instalaciones del Club, después de cada partido de cualquiera de las secciones del Club, se publica siempre conjuntamente con la información y resumen del evento. La ficha del partido se puede descargar.

Por ejemplo, sección Futbol, Primer equipo, resultados.

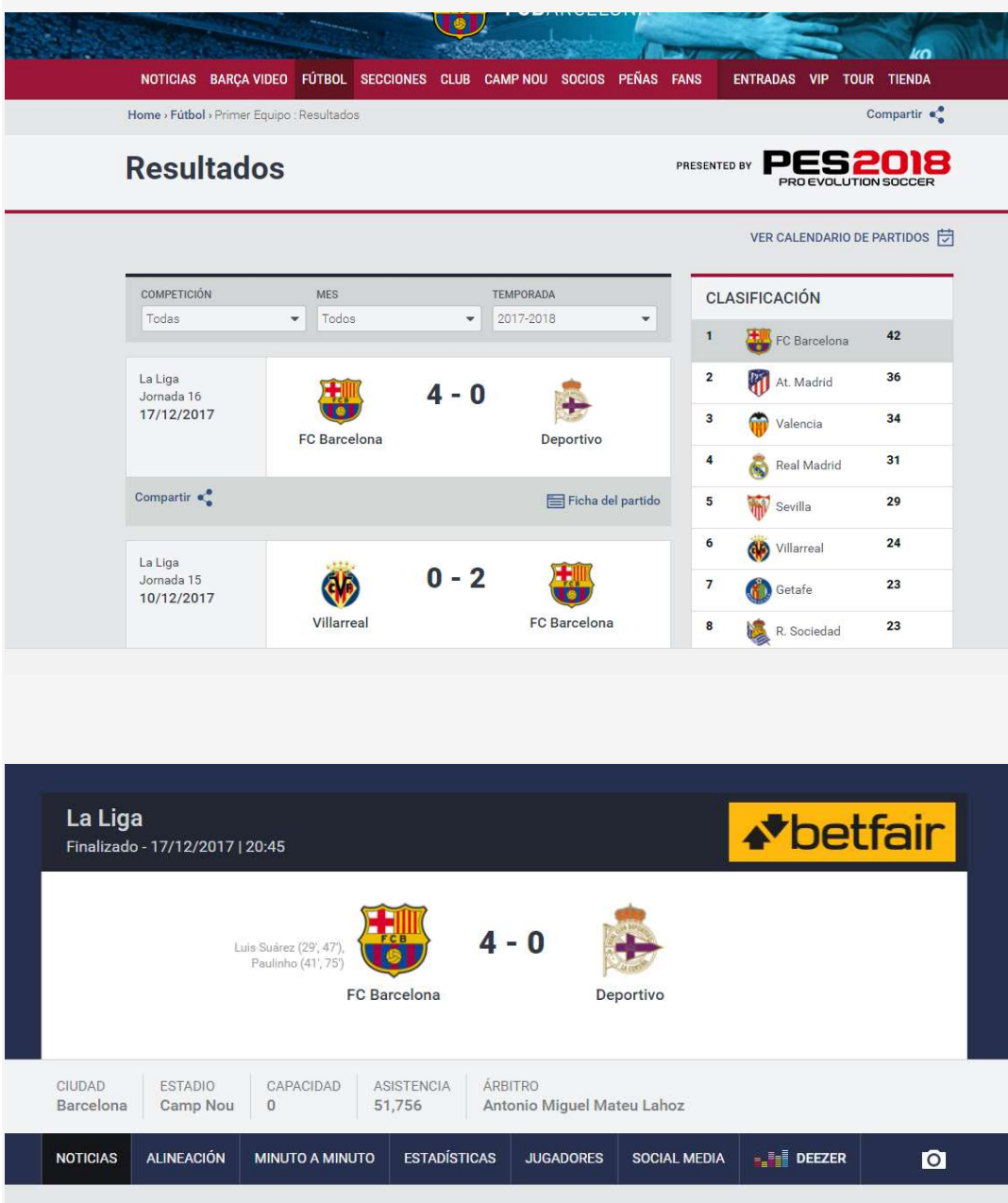